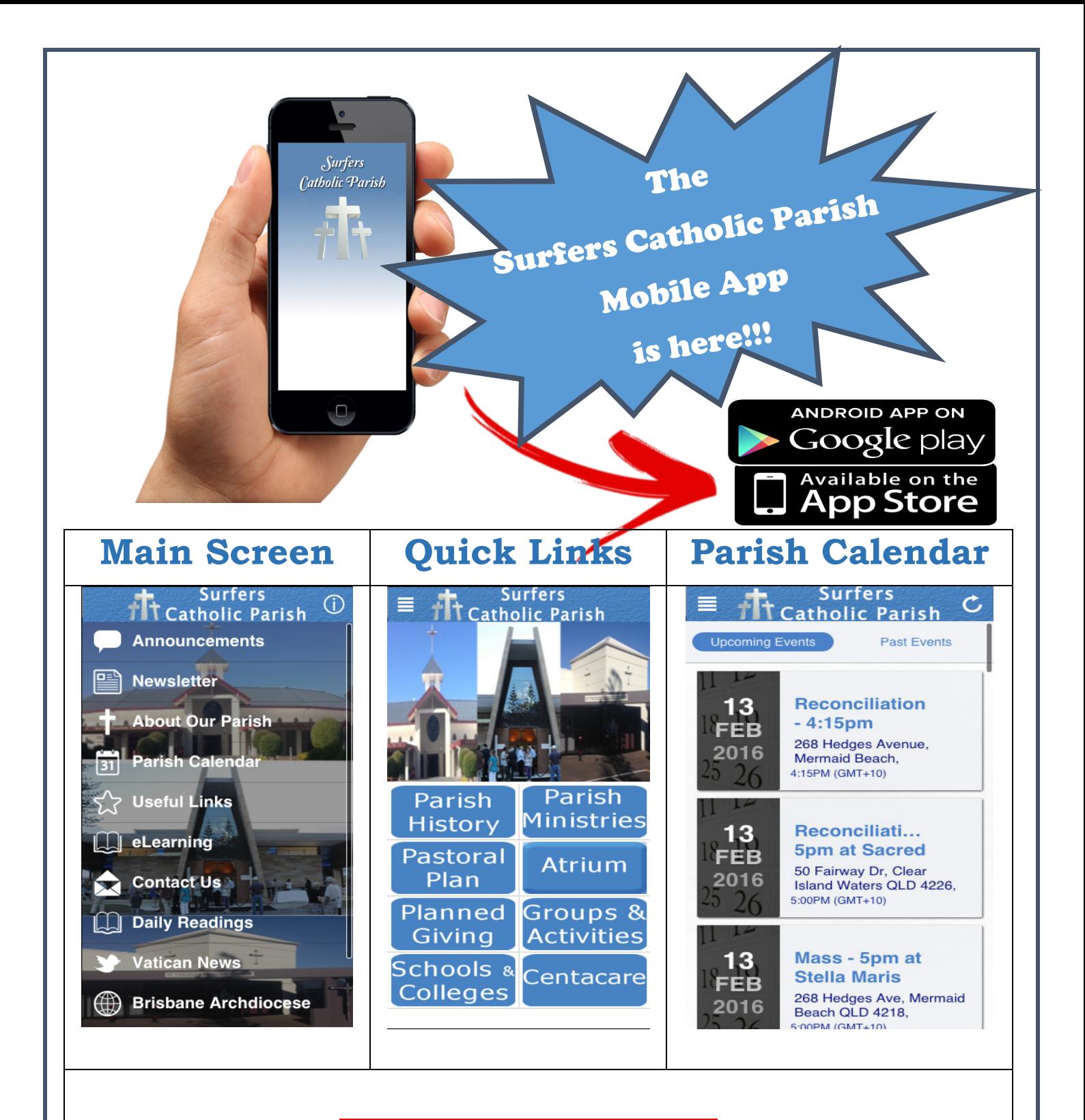

## *How do I get the App?*

- **1.** Using your phone or tablet, search for "Surfers Catholic Parish" in the Apple App store or Google Play Store, then click install.
- 2.When the App installation completes, please remember to click "Allow Notifications" so we can keep you informed about Parish events and activities.